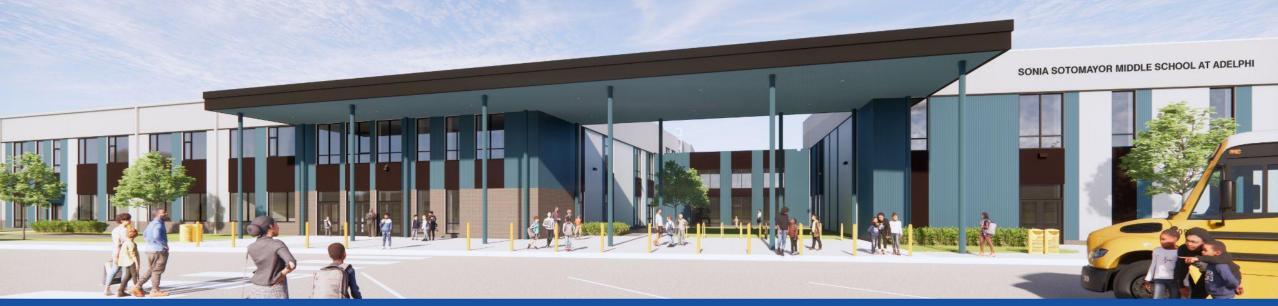

PGCPS . ENGAGE . DESIGN . BUILD . COMMUNICATE . PGCPS

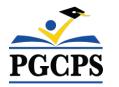

### SONIA SOTOMAYOR MIDDLE SCHOOL AT ADELPHI PROJECT UPDATE MEETING | MAY 1st, 7:00 PM

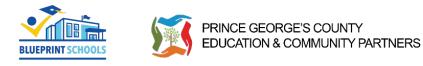

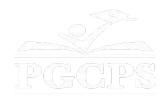

### SERVICIOS DE INTERPRETACIÓN INTERPRETING SERVICES

La interpretación simultánea está disponible en español. *Simultaneous interpretation is* available in Spanish.

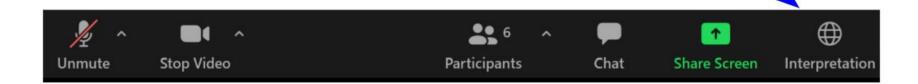

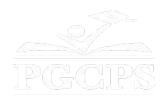

### SERVICIOS DE INTERPRETACIÓN INTERPRETING SERVICES

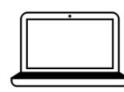

<u>On a computer-</u>- At the bottom of the screen will be an interpretation globe. Click that globe and then select *Spanish*.

<u>En una computadora</u>-- En la parte baja de la pantalla habrá un globo de interpretación. Haga clic en ese globo y seleccione "Spanish."

On a mobile device-- At the bottom of the screen, tap the ellipses icon on the bottom right

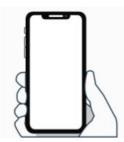

• Tap Language Interpretation.

Tap Spanish.

(...).

**<u>En un dispositivo móvil</u>--** En la parte baja de la pantalla, toca el icono de elipses en la parte baja derecha (...).

- Toque Language Interpretation.
- Toque *Spanish*.

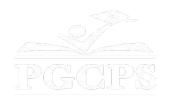

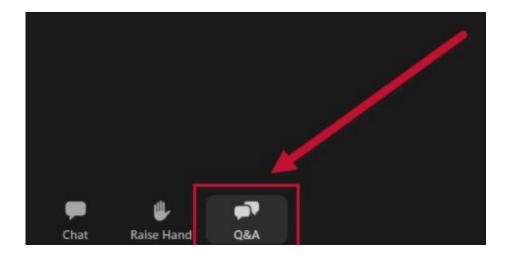

### We value your input.

- Please type your questions/comments in the Q&A area of Zoom.
- Questions and answers from this town hall will be posted on pgcpsblueprintschools.com.

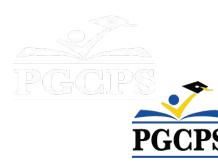

#### **Our Commitment**

PGCPS is moving swiftly to deliver safe, state-of-the-art, and sustainable learning environments for our students, teachers, and communities.

Through a three-pronged approach, traditional Capital Improvement, Staged Renovations, and the nation's first Public School P3 Design-Build-Maintain approach, otherwise known as the Blueprint Schools Program, we're on track to deliver over 25 modernized school facilities in just 10 years.

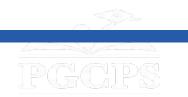

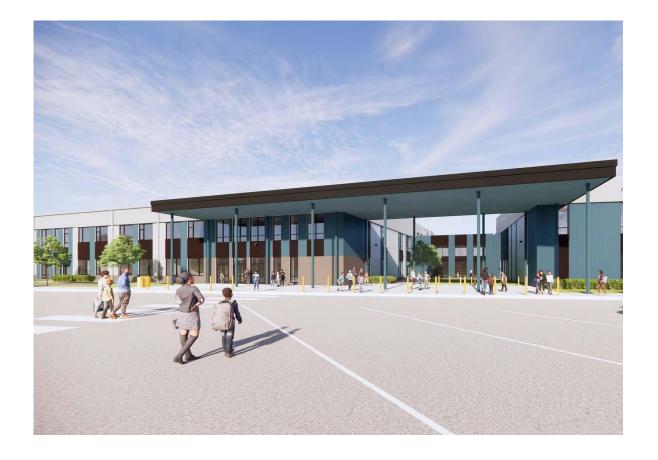

#### Agenda

- Team Introductions
- Construction Overview
- Operations Update
- Q&A

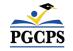

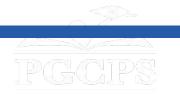

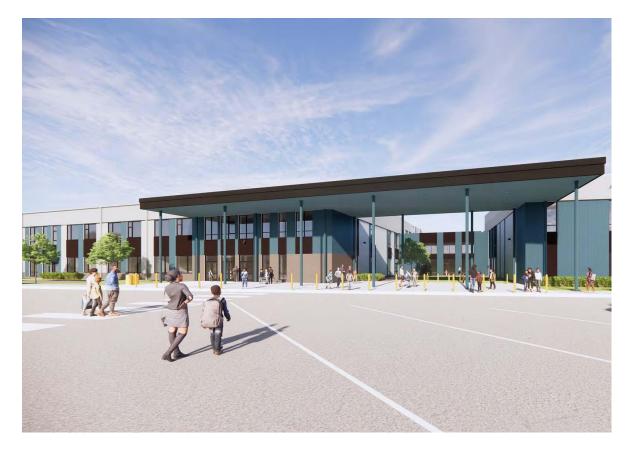

#### **Team Introductions**

- Jason Washington, Director, Blueprint Schools
- Dr. Danielle Moore, Instructional Director for Middle Schools
- Christian Broyles, Project Executive, Gilbane Building Co.
- **Tony Grab**, Project Manager, Gilbane Building Co.
- Jose Lopez, Project Manager, Brailsford & Dunlavey

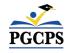

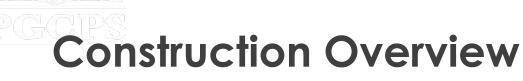

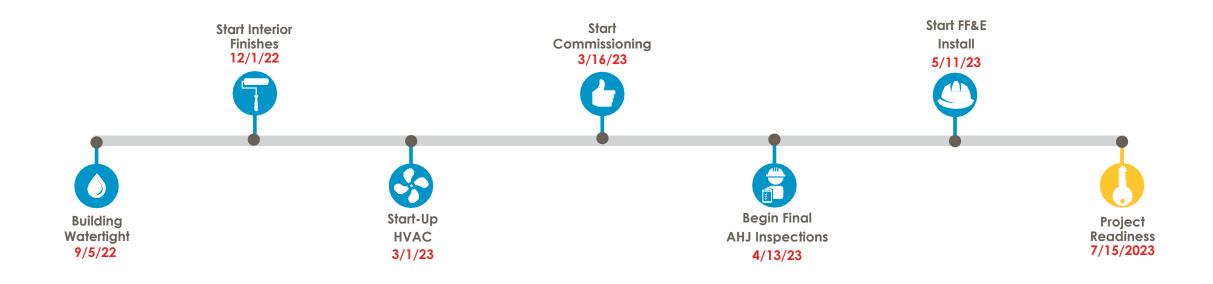

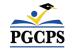

### **Construction Overview**

| Major Completed Work                                                                                                 | Work in Progress                                                                              | Next Steps                                                                                                    |
|----------------------------------------------------------------------------------------------------|-----------------------------------------------------------------------------------------------|----------------------------------------------------------------------------------------------------|
| Major equipment installed: RTU's,<br>electrical switchgear and generators,<br>boilers, HVAC chillers, and elevators. | Interior door and hardware installation in all areas.                                         | Windowsill and acoustic wall panel installations to begin.                                                                                 |
| Interior walls completed, painting, and glass.                                                                       | Kitchen equipment installation.                                                               | Curbs/gutters and paving of the bus loop parking lot is ongoing.                                                                           |
| Learning Stairs structure.                                                                                           | Learning Stair concrete pour.                                                                 | Classroom furniture arrival and smartboard installation is expected.                                                                       |
| Ceilings, lighting, and VCT and Ceramic tile flooring in academic areas.                                             | Ceiling baffle installation, wood flooring acclimation, and rough cleaning in the classrooms. | Overhead door installation in the kitchen is ongoing.                                                                                      |
| Exterior storefront and entrance canopy.                                                                             | Start-up of the RTUs.                                                                         | Wood flooring installation in the gym,<br>VCT installation in sector 2B, and<br>ceramic tile installation at the locker<br>rooms to begin. |
| Turf playing fields                                                                                                  | Toilet partition installation in all bathrooms and locker installations in the locker room.   | Landscaping around the site to begin.                                                                                                    |
| Installation of gym equipment – scoreboard, basketball hoops.                                                        | Pouring of concrete sidewalks.                                                                | Building identification signage installation to begin.                                                                                     |

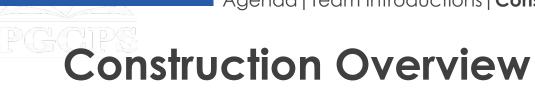

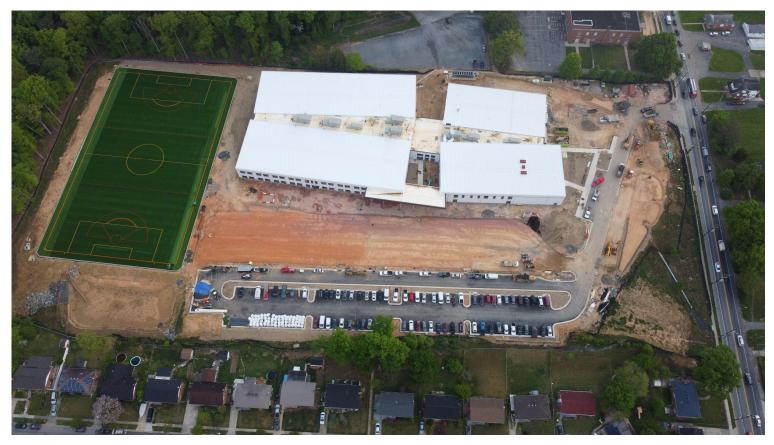

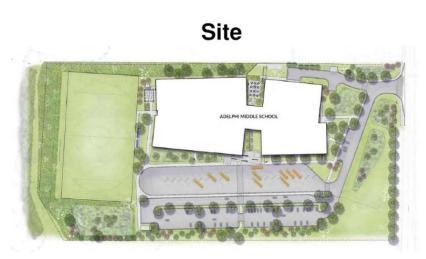

Aerial Site View; Photo Taken Late April

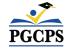

# **Construction Overview**

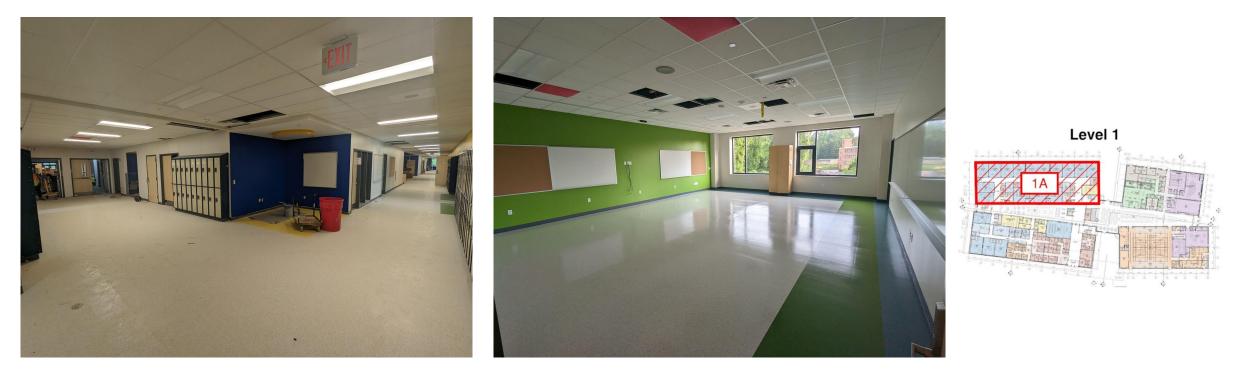

Left Photo: Hallway View; Right Photo: Classroom View; Photos Taken Late April

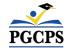

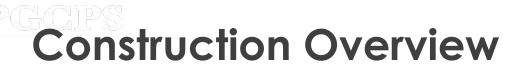

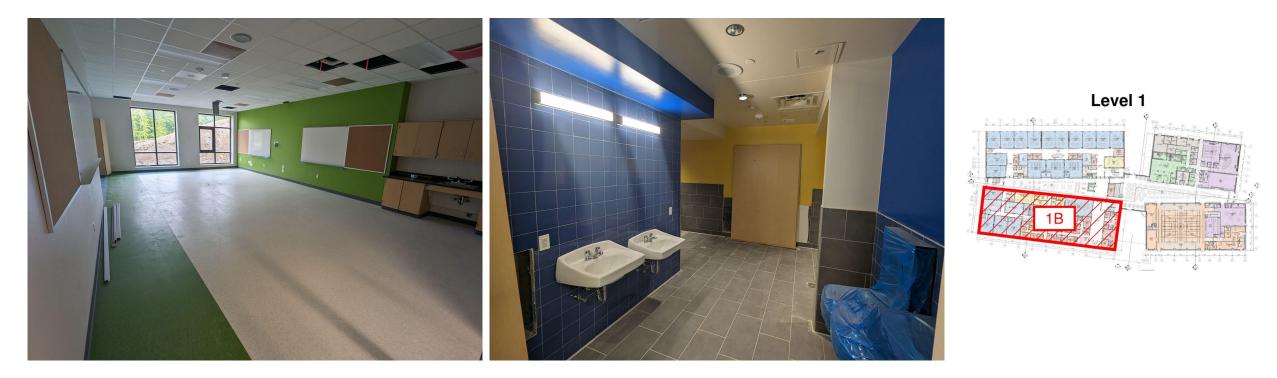

Left Photo: Classroom View; Right View: Bathroom View; Photos Taken Late April

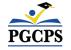

# **Construction Overview**

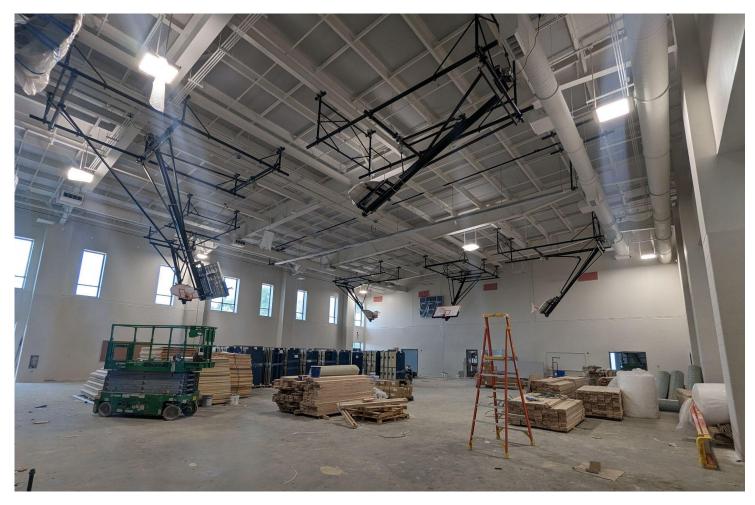

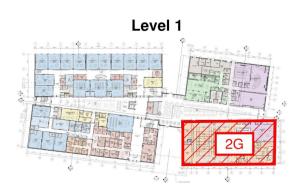

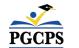

Gym View; Photo Taken Late April

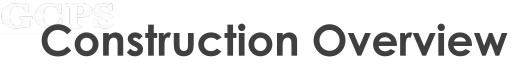

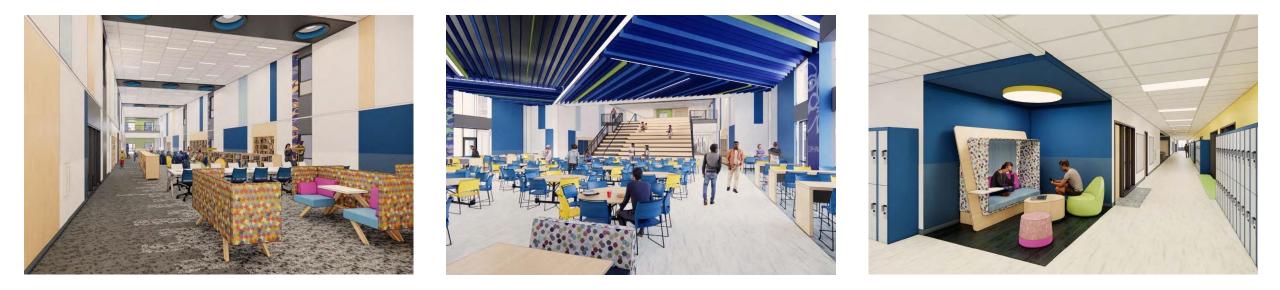

Renderings Left to Right: Media Center, Dining Room, Academic Corridor

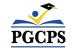

# **Operations Update**

### **Staffing Update**

• Staffing selections and decisions are currently in process. More information will be sent out by the Board soon.

### **School Population**

- Final school boundary and feeder school decisions have been made and will be sent by the Office of Pupil Accounting.
- The feeder schools for Sonia Sotomayor will be Adelphi Elementary, Buck Lodge Middle, Carole Highlands Elementary, Cool Spring Elementary, Langley Park-Mccormick Elementary, and Nicholas Orem Middle.
- Additional boundary and school population questions can be emailed to <u>school.boundaries@pgcps.org</u>.

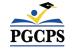

# **Operations Update**

### **School Programming**

- The bell schedule will be 9:30 am 4:10 pm.
- Additional programming decisions will be made and communicated by the school's principal closer to the beginning of the school year.

### **Muralist**

- The muralist at Sonia Sotomayor Middle School will be Jordan Shackelford. Mr. Shackelford is a visual artist, PGCPS alumnus, and mentor to young PGCPS students. He has worked with students at Thurgood Marshall Middle School to create more than 13 school beautification murals.
- To learn more about Mr. Shackelford and view his work, visit his website at <u>www.jordanshackelford.com</u>.

### **Community Investment Project**

• The selection of the community investment project will begin after the beginning of the school year. More information will be shared closer to that time.

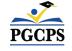

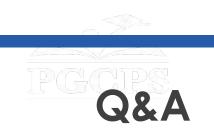

- Please type your questions/comments in the Q&A area of Zoom.
- Questions and answers from this town hall will be posted on the Blueprint Schools page at <u>www.pgcps.org/about-pgcps/blueprint-for-pgcps/blueprint-for-pgcps-facilities</u>.
- If you have additional questions, please send them through the Blueprint Schools Question Form at <u>forms.gle/MzG3FqhN72LM7aLc6</u>.

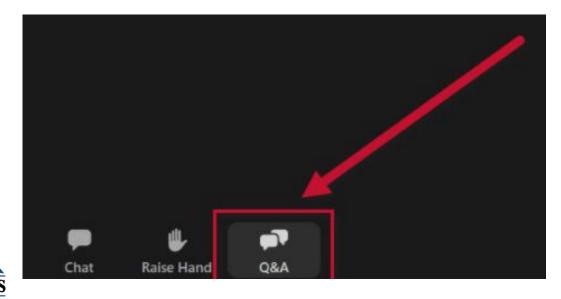

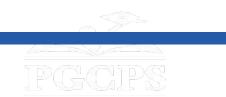

### Thank You!

# To submit additional questions and to view today's presentation, visit <u>www.pgcpsblueprintschools.com</u>

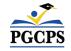